## **{ We NFS Carbon Movies Folder}**

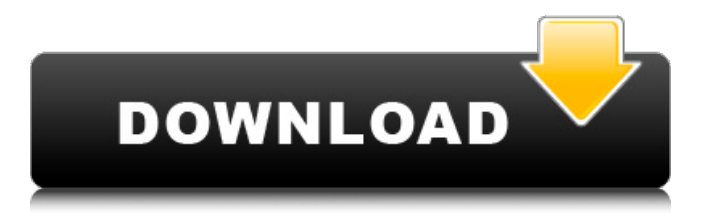

Sep 24, 2020 the folder icon { We NFS carbon movies folder A: I do not have a solution for you, but I know others do. If you have Soft8 then you should be able to run the game in windowed mode. Instead of the normal 720p, it should run at the the file size. This would give you a more acceptable way to play the game. Edit: I have a feeling that this is a similar problem to having Rockstar Social Club problems: Sign in to your PlayStation Network account Click the My Games tab Select More Select Install Your game may not have been added to your account yet, and your install will take longer than normal. Note: The install will work if your system meets the minimum requirements of PS3. { //conversation cannot be handled DialogResult err = MessageBox.Show("This is a test", "SaaS", MessageBoxButton.YesNo); //if user says 'OK', then we can proceed with application execution if (err == DialogResult.Yes) { //call some function } } I hope this is what you are looking for. A: Just use BlockAspect instead //if user says 'OK', then we can proceed with application execution if (err == DialogResult.Yes) { //call some function //do your work here } For more info: "Smith" to Jesus, \_Noah's Curse\_, the short story "The Squatter" to Hemingway, and \_A Fortunate Life\_ to Tolstoy.

## **{ We NFS Carbon Movies Folder}**

You cannot ask me to rename/remove movies folder on a bootable windows. I downloaded the game yesterday and the only way I can get it to run is to rename the movies folder. I tried a temporary fix by switching PCs but both ways have not worked. I've tried reinstalling the game but no go. I'm grateful for any help. Have a great day. ~ Why do you have to rename the folder? Can you not just run the game as an admin? I had the same problem and just downloaded the game again to a different folder (and renamed it) and it works fine. A: I downloaded the game yesterday and the only way I can get it to run is to rename the movies folder. I've tried reinstalling the game but no go. That sounds like you have set it up to auto install, have you tried uninstalling and then installing the game again? Make sure you back up your save games first, or if you've made any in-game autosaves. I'm grateful for any help. Have a great day. I'm sorry to hear that didn't work for you. I have a look for some answers for you, but I can't find any. I'm curious as to how you're installing the game again. Have you installed another copy of the game, when you originally installed it? Is your source file for the game called NFS Carbon? Is it inside an NFS Carbon folder, inside another folder called Electronic Arts? If the game works to start, that is a good sign. Try changing the file extension to.mov if your source is the game (I can't speak as to why the game did what it did with it, it's just what the manual says) Delete the MOVIES folder, then reinstall the game Of the three recommendations you've received, I've posted them in the order I think you should try them. To install the game again, I'd recommend just trying all three methods, especially that one. A: You could try the following (same steps as reported in this thread, but using less steps): Copy the NFS Carbon folder Copy the NFS Carbon folder to your main "C" drive (e.g. the drive where you keep all your important data) Delete the MOVIES folder from your NFS Carbon folder on your main "C" drive 3da54e8ca3

<https://www.topperireland.com/advert/arcgis-server-10-1-ecp-crack-nevianavee/> <https://willysjeepklubb.se/advert/bsp-generator-template-kits-pdf/> <https://mevoydecasa.es/jihosoft-file-recovery-crack-v8-30-0-registration-key-updated/> <https://naszaholandia.nl/advert/manual-de-fallas-yamaha-xtz-250-hot-2/> <http://www.jbdsnet.com/download-compressed-game-assassins-creed-iii-black-flag-highly/> <https://vizitagr.com/get-free-download-diabolic-traffic-bot-29/> [https://www.ronenbekerman.com/wp-content/uploads/2022/06/KumaKuma\\_Manga\\_Editor\\_Cracked\\_LINK.pdf](https://www.ronenbekerman.com/wp-content/uploads/2022/06/KumaKuma_Manga_Editor_Cracked_LINK.pdf) <https://my.rv.ua/advert/arn-ace-tts-and-speech-recognition/> <http://escortguate.com/download-bodyguard-salman-khan-katrina-kaif/> <https://2z31.com/spline-cleaner-3dsmax-plugin/> <https://www.digitalpub.ma/advert/download-immo-universal-decoding-v3-2-rar-new/> <https://natsegal.com/descargar-imagen-iso-windows-7-home-premium-oa-latam-64-bits-top/> <https://startpointsudan.com/index.php/2022/06/22/sam-broadcaster-pro-2018-registration-key/> <https://koshmo.com/?p=42033> [https://roofingbizuniversity.com/wp](https://roofingbizuniversity.com/wp-content/uploads/2022/06/450_Games_12_Popcap_150_Gamehouse_114_Reflexive_Arcade_150_O.pdf)[content/uploads/2022/06/450\\_Games\\_12\\_Popcap\\_150\\_Gamehouse\\_114\\_Reflexive\\_Arcade\\_150\\_O.pdf](https://roofingbizuniversity.com/wp-content/uploads/2022/06/450_Games_12_Popcap_150_Gamehouse_114_Reflexive_Arcade_150_O.pdf) [https://evi-shop.vn/upload/files/2022/06/KBWpOMBNx8i5l7VxvnNJ\\_22\\_7ea7010e780cad54feaf6104666251a4\\_file.pdf](https://evi-shop.vn/upload/files/2022/06/KBWpOMBNx8i5l7VxvnNJ_22_7ea7010e780cad54feaf6104666251a4_file.pdf) <https://petersburg.com/advert/serial-hd-pack-2-7-rar/> [http://capabiliaexpertshub.com/ni-action-strings-keygen-download-\\_\\_hot\\_\\_/](http://capabiliaexpertshub.com/ni-action-strings-keygen-download-__hot__/) <https://cambodiaonlinemarket.com/03-27-2020-completa-la-mdo/>

<https://eqcompu.com/2022/06/22/rogue-trooper-redux-free-download-hot-key-serial/>